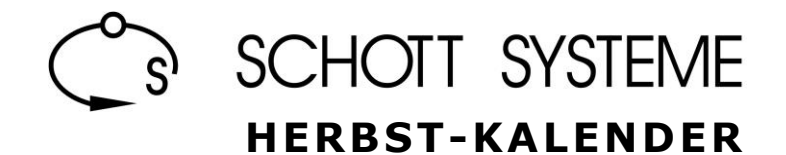

**S E M I N A R E** rund um Pictures by PC

# **AGENDA**

# П

# *16./17. September 2024* : **Einführung in Pictures by PC**

- Überblick über die Module des Programms
- Geometrische Grundelemente (Rechtecke, Ellipsen, Linien, Kurven, Schriften ... )
- Grundlagen der 2D-Konstruktion (Trimmen, Konturieren, Schraffieren ... )
- Parameter (Linientypen, Schriftarten, Schraffurtypen ... )
- Bemassungen und Messfunktionen
- Manipulationen (Verschieben, Spiegeln, Formänderungen, Duplizieren ... )
- Strukturierung von Zeichnungen; Objekte, Elemente, Makros
- Grundlagen und Prinzipien der Bedienung (Buttons, Textmenü, Kommandoeingabe)
- $\vee$  Übergang in 2,5D und 3D
- $\vee$  Erste Grundlagen in 3D; Volumenoperationen, Ausrundungen, Lokale Operationen

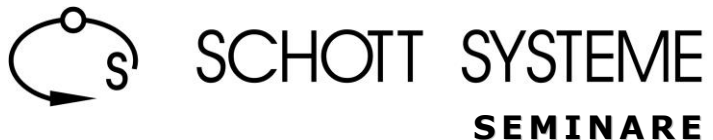

# *18./19. September 2024* : **Grundlagen für die CAM-Anwendung**

- Datenübertragung von Fremddateien (Einlesen, Bearbeiten, Fehlersuche per DXF)
- Spezielle CAM-Verfahren (Geometriebearbeitung, Generieren von Taschen und weitere Anwendungsbeispiele)
- Erstellen von Werkzeuglisten
- Grundelemente der 2,5-CAM-Bearbeitung (Taschen, Konturen, Mehrfachblöcke)
- 2D-Bohrerkennung und Bohren
- Automatisches Bearbeiten anhand benutzerdefinierter CAM-Sequenzen
- 3D-CAM-Simulation
- Erstellung eines NC-Programms mit NC-Datenblatt
- Ausspitzen und Gravieren
- 3D-Bearbeitung (Schruppen, Schlichten)

### *optional:*

П

- 3+2-Achsen-Mehrseitenbearbeitung
- 3D-Feature-Erkennung

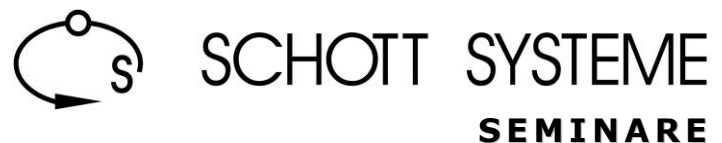

## *20. September 2024* : **Neuerungen Version 3.10**

 $\vee$  Neue Modellierungsfunktionen

H

- Eine Fenster-Benutzeroberfläche
- Automatisiertes Fräsen CAMsmart
	- Erweiterte Bohrloch-, Taschen- und Fasenerkennung
	- Intelligente benutzerdefinierte CAM-Bearbeitungsstrategien
	- Automatische Restmaterial Erkennung
	- Automatische Kollisionsprüfung
	- Automatische Sortierung von CAM-Blöcken
- Benutzerdefinierte Werkzeugformen (z.B. parabolische Fräser, Tonnenfräser, konkave Radiusfräser, usw.)
- Bearbeitung Hinterschnitte mit Lollipop- und Scheibenfräsern
- $\vee$  Neue Erweiterungen zum 5-Achsen-Beschneiden
- Konturfräsen mit Haltestege

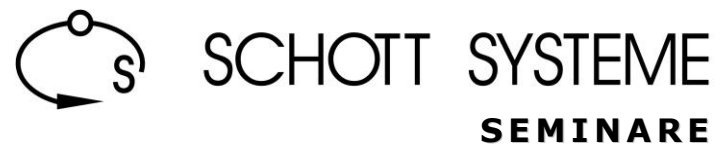

#### **Anmeldung**

Bitte melden Sie sich für die jeweiligen Anmeldungen schriftlich an (beiliegendes Formular, E-Mail, Fax, o.ä.), Sie erhalten von uns danach eine garantierte Bestätigung. Kurzfristige Reservierungen bitten wir im Vorfeld telefonisch abzustimmen.

#### **Kosten**

Die Kosten für Schulungen der Standardreihe belaufen sich auf 360,00 Euro pro Tag und Person zzgl. der gesetzlichen Mehrwertsteuer. Im Preis enthalten sind das tägliche Mittagessen und die Pausengetränke.

## **Anreise / Übernachtung**

Bei Bedarf stellen wir Ihnen entsprechende Routenpläne zur Verfügung, für Übernachtungsmöglichkeiten haben wir Empfehlungen unterschiedlicher Kategorien für Sie.

#### **Seminarzeiten**

Die Seminare beginnen, sofern nicht anders vereinbart, um 9.00 Uhr und enden um 17.00 Uhr.

## **Teilnahmebestätigung**

Jeder Schulungsteilnehmer erhält ein abschließendes Leistungszertifikat.

#### **Sonstiges**

Unser Schulungsangebot umfasst weitere Seminare, als die vorgenannten. Bitte richten Sie Ihr Interesse an unsere Geschäftsstellen, wir werden uns dann mit Ihnen in Verbindung setzen.

Auch für individuelle Seminare nehmen Sie bitte Kontakt mit uns auf, dann können wir ein Ihnen ein persönliches Angebot unterbreiten bzw. ein gemeinsames Konzept ausarbeiten.

**Es würde uns freuen, Sie bei uns begrüßen zu dürfen.**

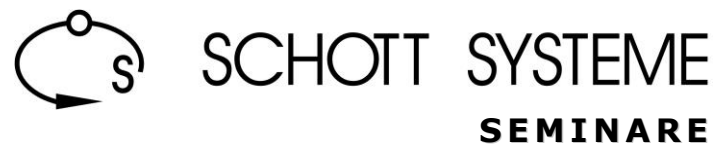

**Anmeldung**

**E-Mail: info@schott-systeme.de**

# **Hiermit melden wir folgende Mitarbeiter zum Pictures by PC Seminar an :**

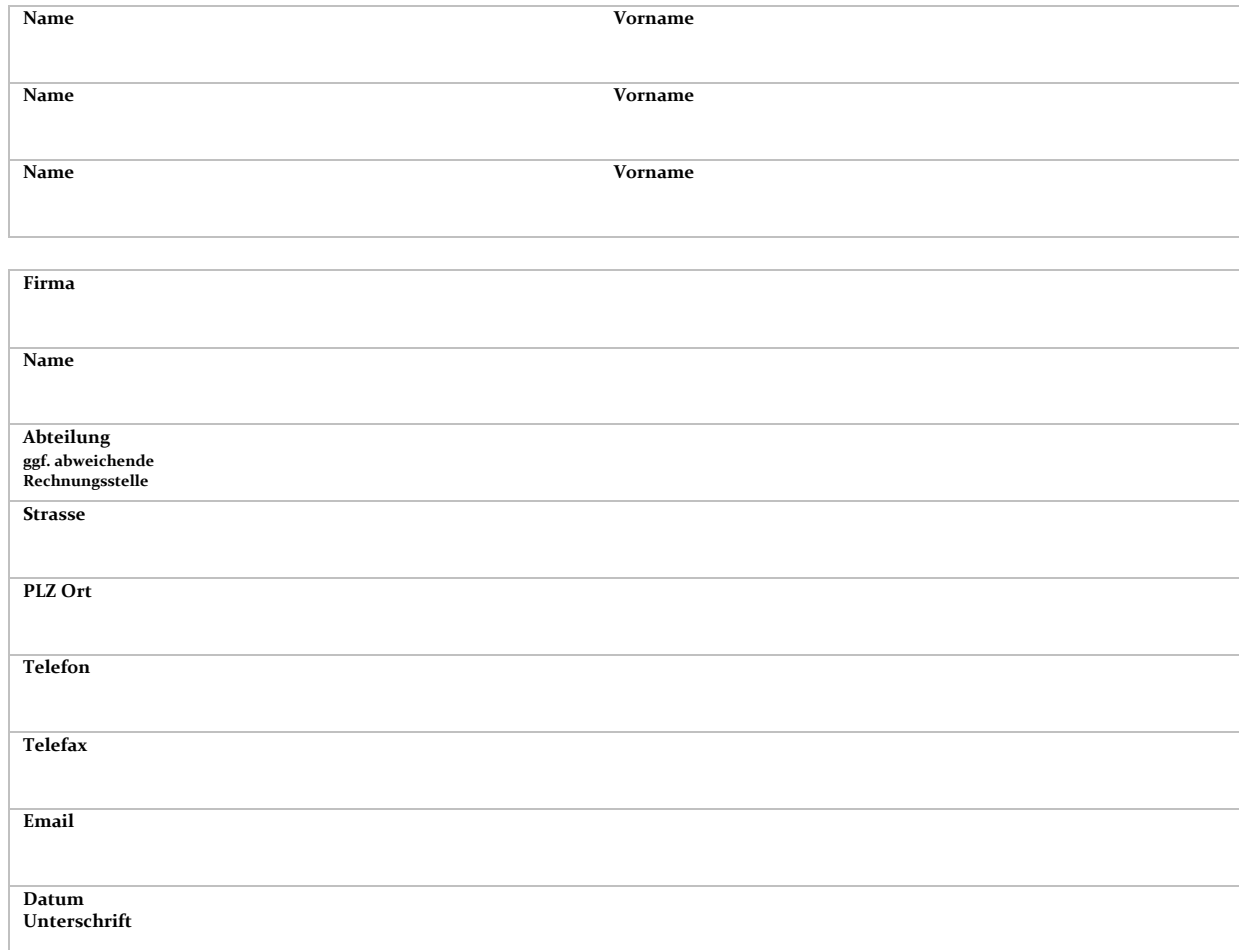

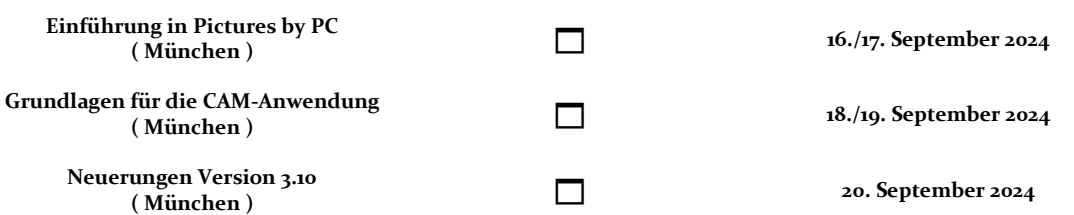